### **Einblick in die Konzeption eines Content-Management-Systems für webbasiertes Projekt- und Wissens-Management von 2001 bis heute**

- Stufenweise Entwicklung von Software-Modulen für ein Content-Management-System (CMS)
- Webbasierte und öffentliche oder in einem Intranet (Enterprise 2.0) geschützte Präsentation von Informationen (Wissens-Management)
- Webbasiertes Projekt-Management (Kollaboratives Arbeiten und Co-Creation mit ortsunabhängigen Wissensarbeitern)
- Wissen teilen durch Bloggen
- Session am 26. März 2019 auf der Barcamp-Night in Regensburg

## **Der Sessiongeber**

- Mein Name ist Frank Neuhaus und am 1. März 1999 habe ich Ad!Think als Experten-Netzwerk für strategischen Marken-Aufbau gegründet.
- Meine persönlichen Tätigkeiten in diesem Netzwerk sind Berater und Trainer für Digitale Kommunikation, Interim-Manager und Online-Redakteur.
- Mit diesen Tätigkeiten und dem notwendigen unternehmerischen Blick von außen unterstütze ich mittelständische Unternehmen dabei, ihren Marken-Kern herauszuarbeiten und über die jeweils passenden Kanäle zeitgemäß zu kommunizieren sowie andere Marketing-Dienstleister bei der Beratung derer Kunden und bei der Weiterbildung derer Mitarbeiter.
- Mehr zu meinem beruflichen Hintergrund auf meiner Website unter www.adthink.de (-> Über Ad!Think).

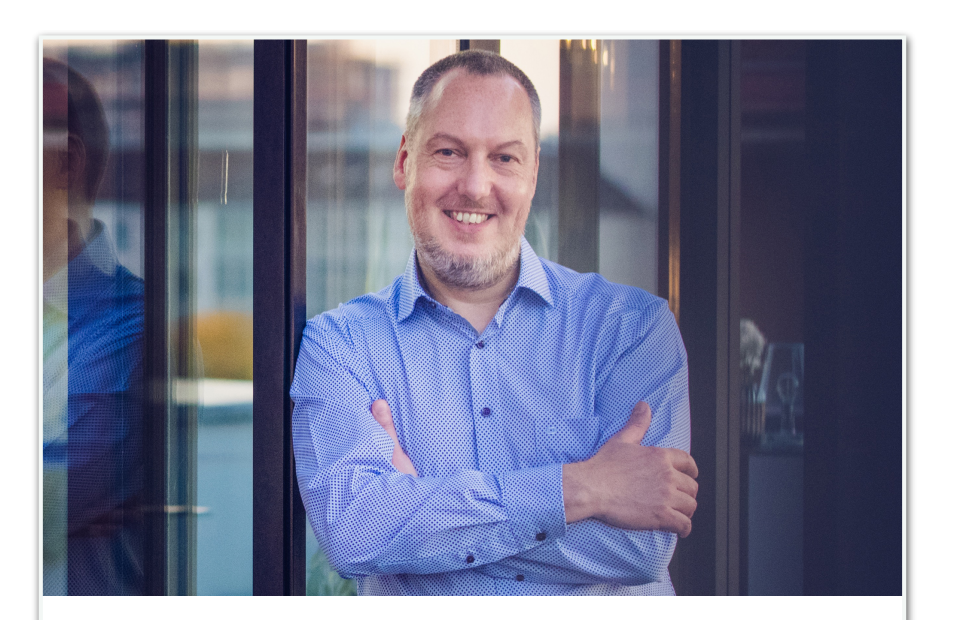

### AD!THINK

Marketing weiterdenken.

#### **Frank Neuhaus**

Stephanstraße 14, 90478 Nürnberg, +49.911.2878331 frank.neuhaus@adthink.de, www.adthink.de

# **Die Ausgangslage**

• Seit Frühjahr 1999 bin ich als Marketing-Berater selbständig und im Herbst 2000 denke ich über folgendes nach:

-Es wäre doch praktisch, wenn ich an einem zentralen und öffentlichen Ort im Internet nützliche Informationen und Hinweise auf Events bereitstellen könnte, die mich und vielleicht auch andere interessieren.

-Nachdem ein Beratungs-Kunde auf Geschäftsreise in Norwegen und mein freier Designer immer mal wieder für längere Zeit in seiner Waldhütte in der Slowakei ist, wäre es doch gut, wenn die gemeinsamen Projekte trotzdem weiterlaufen und alle Beteiligten dafür webbasiert auf die Projekt-Daten zugreifen könnten.

• Aber es gab damals noch keine Content-Management-Systeme (CMS), die man als Online-Redakteur ohne Programmier-Kenntnisse bedienen kann. Die erste stabile Version von "Wordpress" erscheint lt. "Wikipedia" z.B. erst Anfang 2004.

## **Die ersten Schritte**

- Gemeinsam mit dem Designer, mit dem ich schon seit Herbst 1996 zusammenarbeite, entwickeln wir Anfang 2001 das CMS "Inxternet". Wir überlegen, welche Funktionalitäten wir brauchen, er gestaltet meine Website sowie das Backend des CMS-Editors und sucht sich Programmierer.
- Im Februar 2001 geht dann die erste Version meiner Website online und im September 2001 folgt das Blog, welches damals noch "News" hieß.
- Wir erstellen auch direkt die Website für einen Beratungs-Kunden, inkl. unserem News-Modul für 5 Sprachen. Unser Website-CMS nutzt dieser Kunde bis heute.

## **Die Design-Versionen meiner Website von 2001 bis 2009**

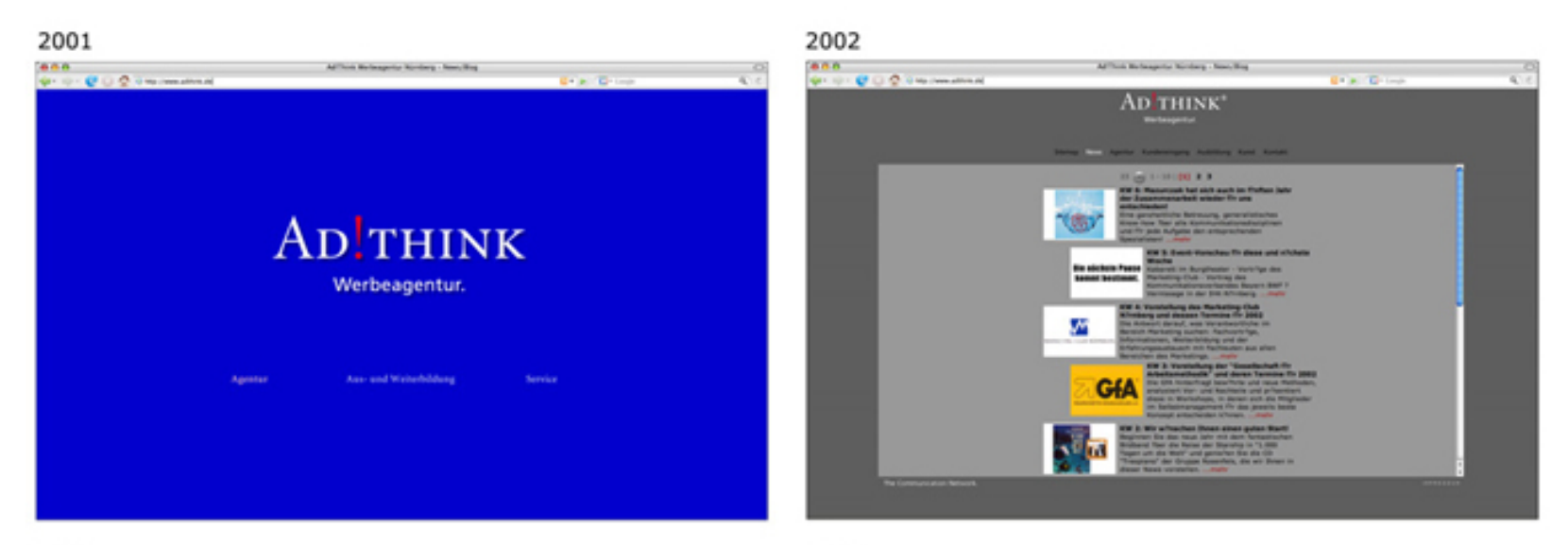

2005

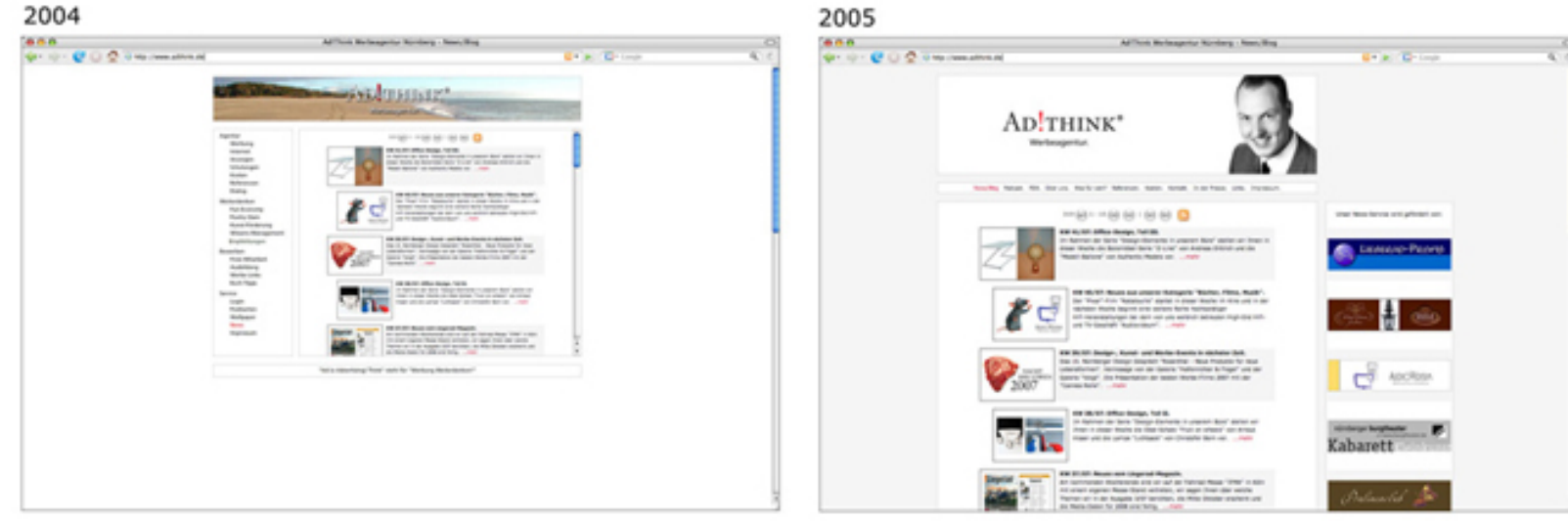

## **Das Design meiner Website von 2009 bis heute**

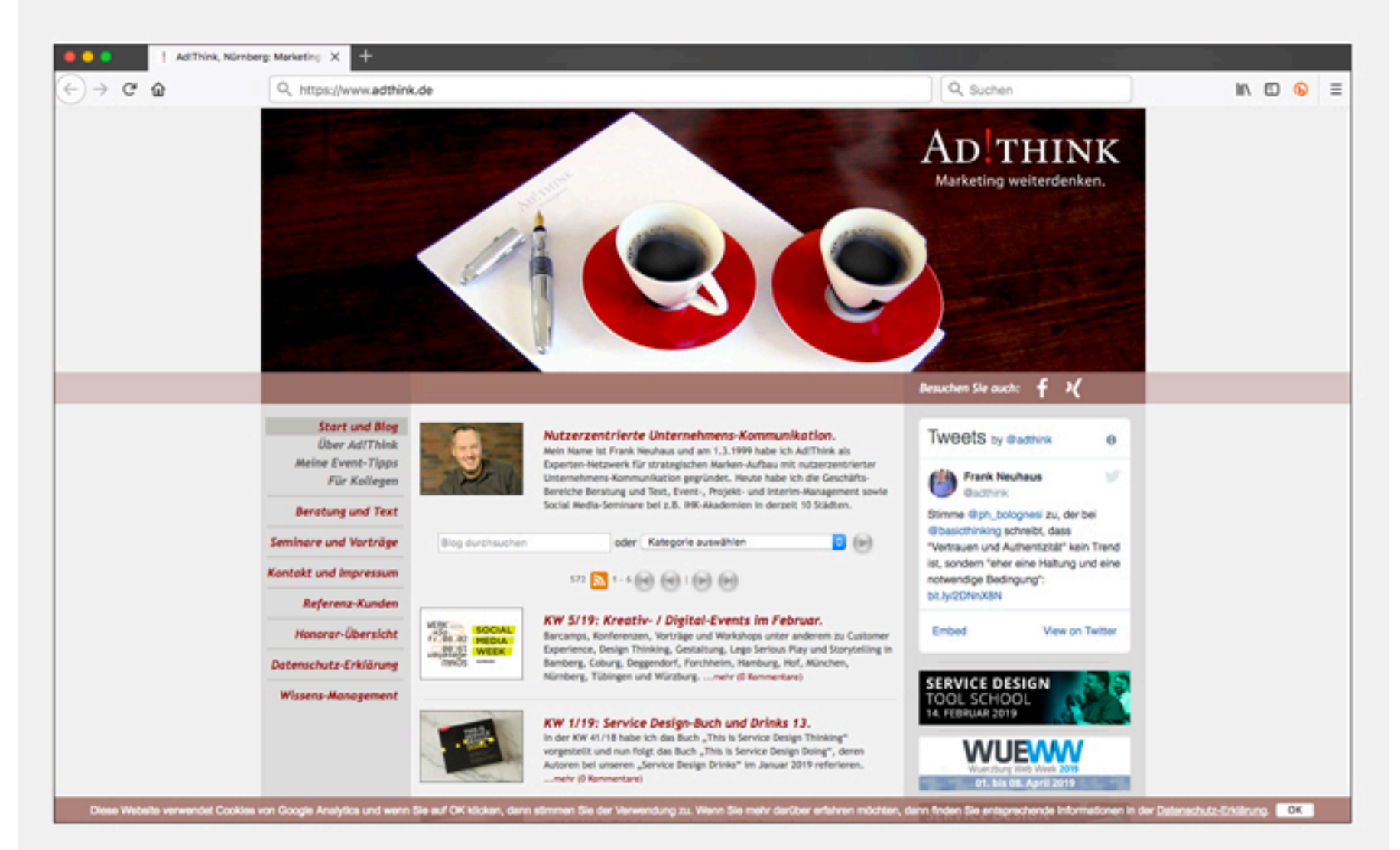

### **2003 kommen Blog-Kategorien und eine Suche hinzu sowie 2005 ein RSS-Feed**

![](_page_6_Picture_1.jpeg)

![](_page_6_Picture_2.jpeg)

#### KW 1/19: Service Design-Buch und Drinks 13.

In der KW 41/18 habe ich das Buch "This is Service Design Thinking" vorgestellt und nun folgt das Buch "This is Service Design Doing", deren Autoren bei unseren "Service Design Drinks" im Januar 2019 referieren. ...mehr (0 Kommentare)

![](_page_6_Picture_5.jpeg)

#### KW 37/18: Interim-Management.

In meiner knapp 20-jährigen Selbständigkeit habe ich Unternehmen und Agenturen auch schon als Interim-Manager unterstützt. Die hatten Bedarf an zusätzlicher Manpower und Kompetenz und ich hatte Interesse, ein Unternehmen von innen heraus mit zu entwickeln. ... mehr (0 Kommentare)

![](_page_6_Picture_8.jpeg)

#### KW 25/18: Content-Marketing, Teil II.

In Teil II meiner Artikel-Serie zu "Content-Marketing" erkläre ich, warum ich dafür die Disziplinen Design Thinking, Event-, Guerilla- und Neuro-Marketing miteinander verbinde, was das jeweils ist und welche Erfahrungen ich damit habe. ...mehr (0 Kommentare)

![](_page_6_Picture_11.jpeg)

## **Weitere Blog-Funktionen**

Weitere Blog-Artikel aus der Kategorie Design Thinking und Service Design lesen.

#### Diesen Artikel empfehlen:

![](_page_7_Picture_3.jpeg)

#### Einen Kommentar zu diesem Artikel schreiben:

![](_page_7_Picture_34.jpeg)

![](_page_7_Picture_6.jpeg)

Wenn Sie einen Kommentar veröffentlichen, dann stimmen Sie der Speicherung und Verarbeitung Ihrer Daten zu. Wenn Sie mehr darüber erfahren möchten, dann finden Sie entsprechende Informationen in der Datenschutz-Erklärung.

Absenden

## **2006 kommen Online-Banner hinzu**

![](_page_8_Picture_1.jpeg)

### **2015 duplizieren wir das Blog für eine geschlossene Bibliothek**

![](_page_9_Picture_1.jpeg)

### **2016 duplizieren wir die geschlossene Bibliothek für eine offene Bibliothek**

![](_page_10_Picture_1.jpeg)

### **2016 duplizieren wir die offene Bibliothek für Teilnehmer-Feedback meiner Seminare**

![](_page_11_Picture_1.jpeg)

# **2018 kommen DSGVObedingte Änderungen**

- SSL-Verschlüsselung.
- Datenschutz-Erklärung mit folgendem Generator ergänzen: https://www.wbs-law.de/it-recht/datenschutzrecht/datenschutzerklaerung-generator
- Cookie-Banner auf der Startseite mit Link zur neuen Seite "Datenschutz-Erklärung".
- Hinweis unter den Kommentar-Modulen mit Link zur neuen Seite "Datenschutz-Erklärung".
- Impressum mit folgenden Generator aktualisieren: https://www.e-recht24.de/impressum-generator.html
- Die Empfehlungs-Buttons werden von der "2-Klick"-Anwendung in die "Shariff"-Anwendung geändert: https://www.heise.de/ct/ausgabe/2014-26-Social-Media-Buttons-datenschutzkonform-nutzen-2463330.html#p\_14

### **2019 integriere ich eine Social Wall als Social Media-Newsroom**

![](_page_13_Picture_1.jpeg)

### **Was sind die nächsten Entwicklungen an meiner Website?**

- Das Modul mit dem "Teilnehmer-Feedback" habe ich bereits für Referenz-Beispiele von "Grafik Design-Kunden" dupliziert und muss es noch mit Inhalten füllen.
- Erstellen eines neuen Moduls für eine "Blog-Galerie".
- Umstellung auf Responsive, wofür jedoch der gesamte Software-Code mit den unterschiedlichen Anwendungen und den mittlerweile 1.651 Unterseiten (41 Navigationspunkte der Website, 583 Artikel im Blog und 1.027 Artikel in der Bibliothek, Stand: 16.10.19) neu geschrieben werden muss.
- Die über die Jahre entwickelten Einzel-Module in eine gleiche und aktuelle Programmier-Technik überführen.
- Das mittlerweile 10 Jahre alte Website-Design hinterfragen.

### **Was wurde aus dem webbasierten kollaborativen Arbeiten?**

• Ich habe es von 2001 bis 2010 zur Verwaltung meiner damals noch überwiegenden Kunden mit Grafik-Bedarf genutzt.

![](_page_15_Picture_2.jpeg)

## **Faber-Castell nutzt es von 2001 bis 2003!**

- Der damalige Marketingleiter von "Faber-Castell", für den ich kleine Projekte gemacht hatte, fragt mich mal, woran wir gerade arbeiten. Ich erzählte ihm von dem webbasierten Projekt- und Wissensmanagement-System und er antwortet, dass er genau so etwas gerade sucht.
- Von 2001 bis 2003 setzt er es dann ein, um damit die Marketing-Aktivitäten seiner weltweiten Niederlassungen und den Einkauf von Holz zu koordinieren.
- https://www.adthink.de/news/ kw\_4401\_fabercastell setzt unser cms ein

![](_page_16_Figure_4.jpeg)

## **Welche Module bietet unser CMS noch?**

- Ubersicht: https://www.adthink.de/mit-website-cms-beratung-und-text
- Als Grafiker braucht man immer mal wieder Bilder und Illustrationen. Auf der Basis des CMS entwickelt der Designer einen Online-Shop und gründet eine Bild-Agentur: http://www.aspectimages.net
- Aus der Basis des Online-Shops entwickelt der Designer eine spezielle Version für den Verkauf von gebrauchten Schallplatten: https://www.dada-records.de
- Ein Unternehmen kann somit unser CMS für alle benötigten Anwendungen benutzen, wie z.B. der "Prager Kunstsalon": -Website: https://www.prager-kunstsalon.de -Online-Shop: https://www.prager-kunstsalon.de/galerie-nurnberg-galerie -Bilder-Galerie: https://www.prager-kunstsalon.de/inxterbook
- Für Hotels gibt es Module für Zimmer-Reservierung und Webcam-Verwaltung.

# **Technischer Hintergrund**

- Als Hardware gibt es einen physischen Server, der dem Designer gehört, der in einem Rechenzentrum in Regensburg steht und der von dem Hoster http://www.huynh.de betreut wird.
- Neben dem Website-Hosting läuft auch die komplette eMail-Abwicklung darüber.
- Als "Software" wird Javascript, MySQL, PHP und für die Animation der dampfenden Tassen in dem Header-Bild seit dem 1. März 2012 HTML5 verwendet.